## **Introduction - Event Driven Programming Grade Sheet**

This lesson is composed of simple tutorial which will train you how to use basic Event Driven Programming Tools. Students will view the tutorials and rebuild each of the puzzles shown below. Partners will then sign each other off that they have successfully completed each puzzle

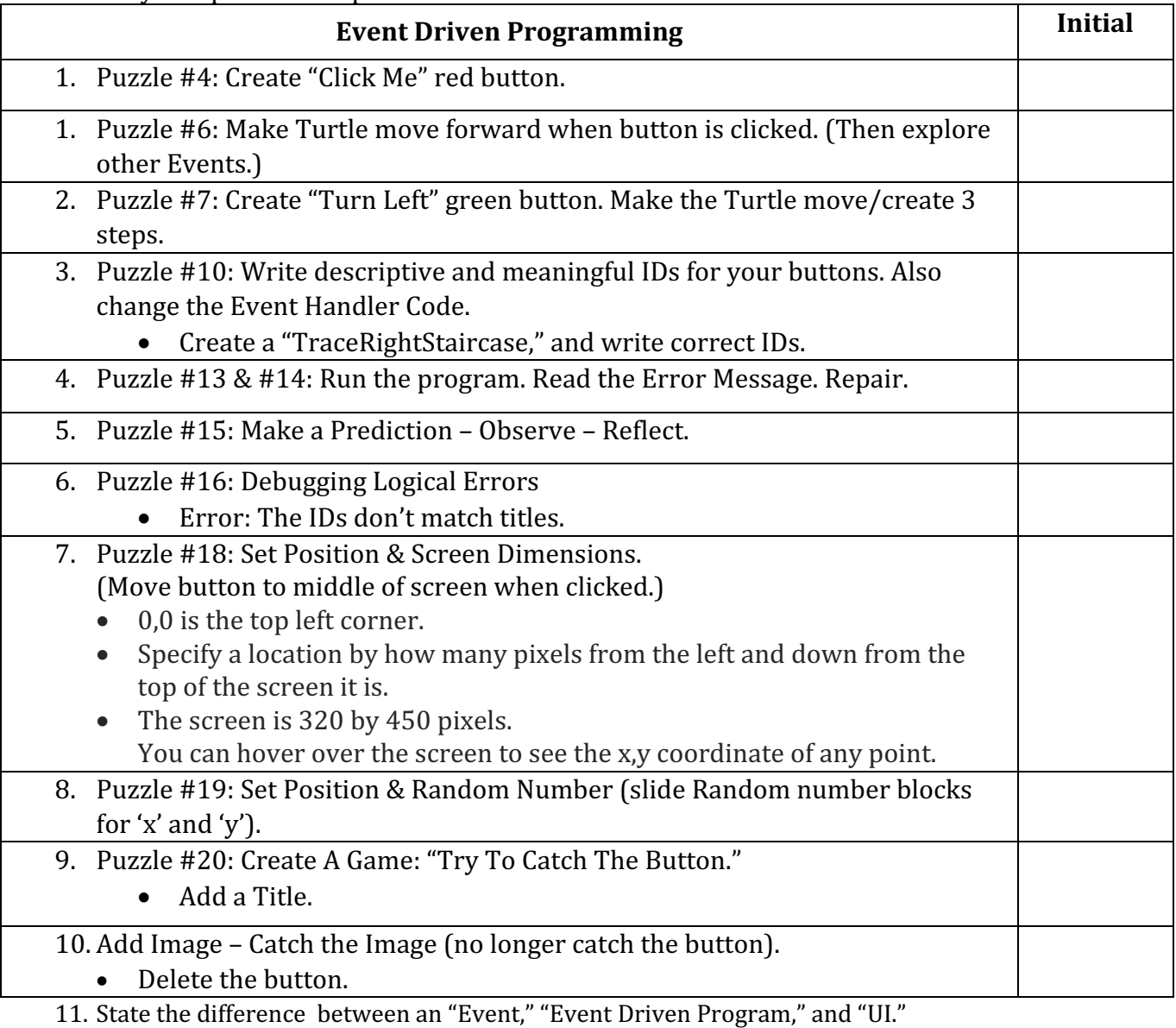

**Define "Event":**

**Define "Event Driven Program":** The Contract of the Contract of the Contract of the Contract of the Contract of the Contract of the Contract of the Contract of the Contract of the Contract of the Contract of the Contract

**Define "UI":**